## מפה ולוחות זמנים של קו 572 f72

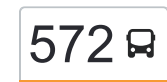

### [להורדת האפליקציה](https://moovitapp.com/index/api/onelink/3986059930?pid=Web_SEO_Lines-PDF&c=Footer_Button&is_retargeting=true&af_inactivity_window=30&af_click_lookback=7d&af_reengagement_window=7d&GACP=v%3D2%26tid%3DG-27FWN98RX2%26cid%3DGACP_PARAM_CLIENT_ID%26en%3Dinstall%26ep.category%3Doffline%26ep.additional_data%3DGACP_PARAM_USER_AGENT%26ep.page_language%3Dhe%26ep.property%3DSEO%26ep.seo_type%3DLines%26ep.country_name%3D%25D7%2599%25D7%25A9%25D7%25A8%25D7%2590%25D7%259C%26ep.metro_name%3D%25D7%2599%25D7%25A9%25D7%25A8%25D7%2590%25D7%259C&af_sub4=SEO_other&af_sub8=%2Findex%2Fhe%2Fline-pdf-Israel-1-10-12890186&af_sub9=View&af_sub1=1&af_sub7=1&deep_link_sub1=1&af_sub5=V1-Lines-15745-20240331-Header_Bidding___LINE-1709645776&deep_link_value=moovit%3A%2F%2Fline%3Fpartner_id%3Dseo%26lgi%3D12890186%26add_fav%3D1&af_ad=SEO_other_572_%D7%9B%D7%A4%D7%A8%20%D7%A1%D7%91%D7%90%E2%80%8E%E2%86%90%E2%80%8F%D7%AA%D7%9C%20%D7%90%D7%91%D7%99%D7%91-%D7%99%D7%A4%D7%95_%D7%99%D7%A9%D7%A8%D7%90%D7%9C_View&deep_link_sub2=SEO_other_572_%D7%9B%D7%A4%D7%A8%20%D7%A1%D7%91%D7%90%E2%80%8E%E2%86%90%E2%80%8F%D7%AA%D7%9C%20%D7%90%D7%91%D7%99%D7%91-%D7%99%D7%A4%D7%95_%D7%99%D7%A9%D7%A8%D7%90%D7%9C_View)  $\sim \begin{bmatrix} 572 \end{bmatrix}$ כפר סבא $\rightarrow$ תל אביב-יפו  $\,$

לקו 572 (כפר סבא←תל אביב-יפו) יש 2 מסלולים. שעות הפעילות בימי חול הן: )1( כפר סבא←תל אביב-יפו: 05:55 - 15:30)2( תל אביב-יפו←כפר סבא: 12:05 - 20:05 אפליקציית Moovit עוזרת למצוא את התחנה הקרובה ביותר של קו 572 וכדי לדעת מתי יגיע קו 572

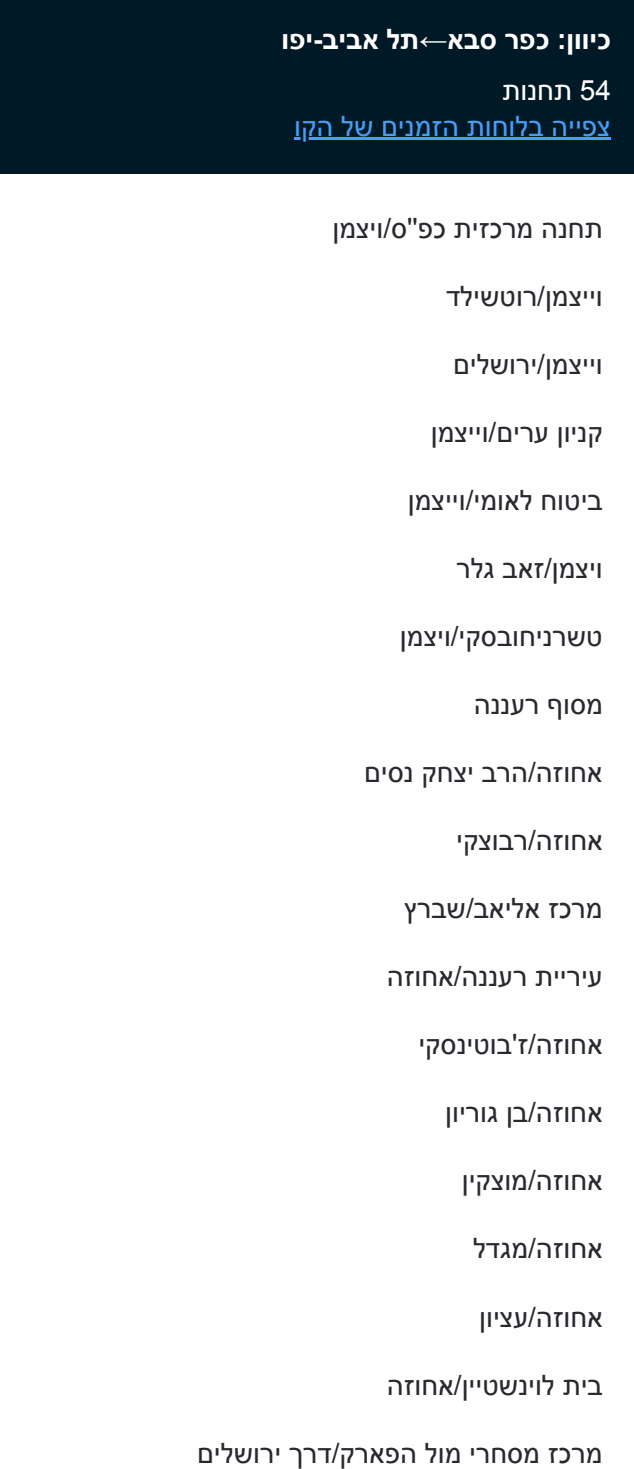

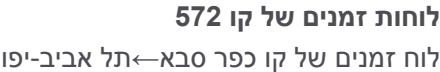

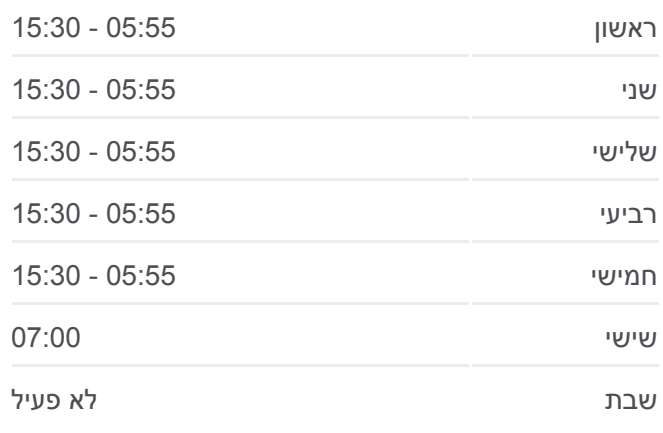

**מידע על קו 572 כיוון:** כפר סבא←תל אביב-יפו **תחנות:** 54 **משך הנסיעה:** 63 דק׳ **התחנות שבהן עובר הקו:**

דרך ירושלים/ברל כצנלסון

ירושלים/הר סיני

דרך ירושלים/הבריגדה היהודית

קהילת ציון/מוהליבר

העצמאות/בן גוריון

עיריית הרצליה

בן גוריון / הרב קוק

בן גוריון/חומה ומגדל

מרכז אמירים/בן גוריון

סוקולוב/יבנה

קופת חולים מאוחדת/סוקולוב

סוקולוב סנטר/סוקולוב

סוקולוב/זרובבל

מחלף הכפר הירוק/צומת הראשונים

צומת הכפר הירוק

בית עלמין צבאי/משה סנה

משה סנה/בני אפרים

בני אפרים/ מנורה

בני אפרים/חנה רובינא

שד' קקל/בני אפרים

מחלף קקל/שד' קקל

אפקה/שד' קקל

שד' קק''ל/חיים לבנון

קלצ'קין/חיים לבנון

ביה''ס לרפואה/קלצ'קין

מדעי החיים/קלאוזנר

מוזאון העם היהודי/קלאוזנר

הפקולטה להנדסה/ד''ר ג'ורג' וויז

קמפוס ברושים/שלום רוזנפלד

מכון התקנים/חיים לבנון

חיים לבנון/ד''ר ג'ורג' וויז

האוניברסיטה/חיים לבנון

האוניברסיטה/חיים לבנון

קלצ'קין/חיים לבנון

קלצ'קין

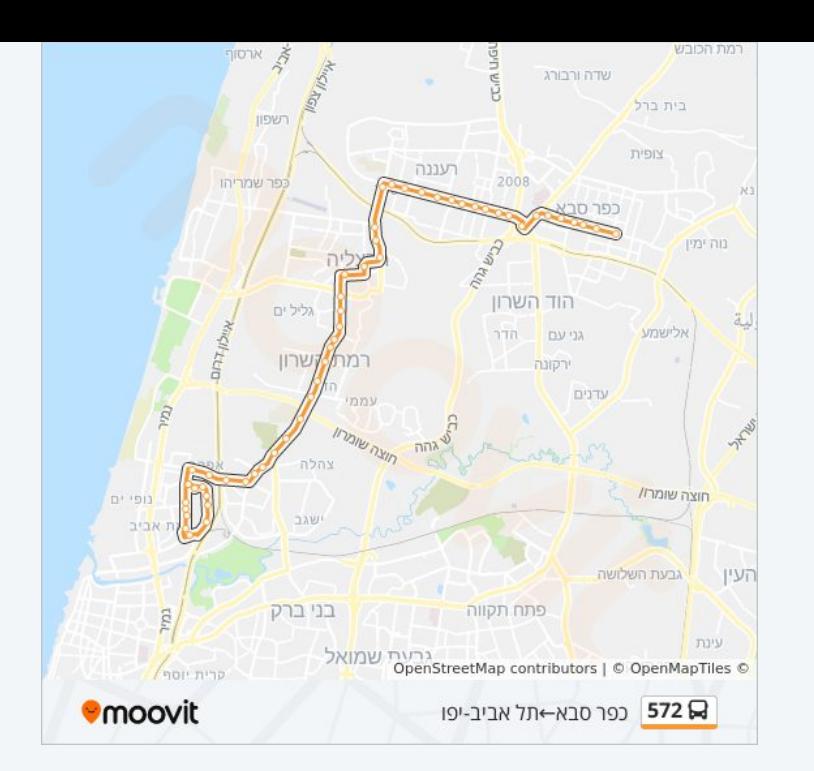

#### **כיוון: תל אביב-יפו←כפר סבא** 48 תחנות [צפייה בלוחות הזמנים של הקו](https://moovitapp.com/israel-1/lines/572/12890186/4067731/he?ref=2&poiType=line&customerId=4908&af_sub8=%2Findex%2Fhe%2Fline-pdf-Israel-1-10-12890186&utm_source=line_pdf&utm_medium=organic&utm_term=%D7%9B%D7%A4%D7%A8%20%D7%A1%D7%91%D7%90%E2%80%8E%E2%86%90%E2%80%8F%D7%AA%D7%9C%20%D7%90%D7%91%D7%99%D7%91-%D7%99%D7%A4%D7%95)

#### מסוף אונברסיטת ת''א

האוניברסיטה/חיים לבנון

האוניברסיטה/חיים לבנון

חיים לבנון/ד''ר ג'ורג' וויז

מכון התקנים/חיים לבנון

קמפוס ברושים/שלום רוזנפלד

הפקולטה להנדסה/קלאוזנר

מוזאון העם היהודי/קלאוזנר

ביה''ס לרפואה/קלצ'קין

חיים לבנון/קלצ'קין

שדרות קק''ל/חיים לבנון

אפקה/שד' קק''ל

מחלף קק''ל/שד' קק''ל

שד' קק''ל/בני אפרים

בני אפרים/חנה רובינא

בני אפרים/ מנורה

משה סנה/בני אפרים

בית עלמין צבאי קרית שאול

צומת הכפר הירוק

צומת הראשונים

צומת המשכיות

סוקולוב/ מרכז מסחרי

סוקולוב/אז''ר

סוקולוב/יבנה

מרכז אמירים/בן גוריון

בן גוריון/בר כוכבא

בית משפט/בן גוריון

העצמאות/בן גוריון

מגן דוד אדום/סוקולוב

דרך ירושלים/יגאל אלון

# **לוחות זמנים של קו 572**

לוח זמנים של קו תל אביב-יפו←כפר סבא

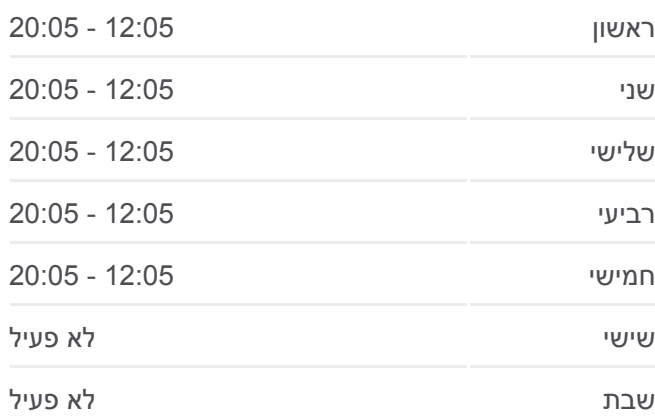

### **מידע על קו 572 כיוון:** תל אביב-יפו←כפר סבא

**תחנות:** 48 **משך הנסיעה:** 64 דק׳ **התחנות שבהן עובר הקו:**

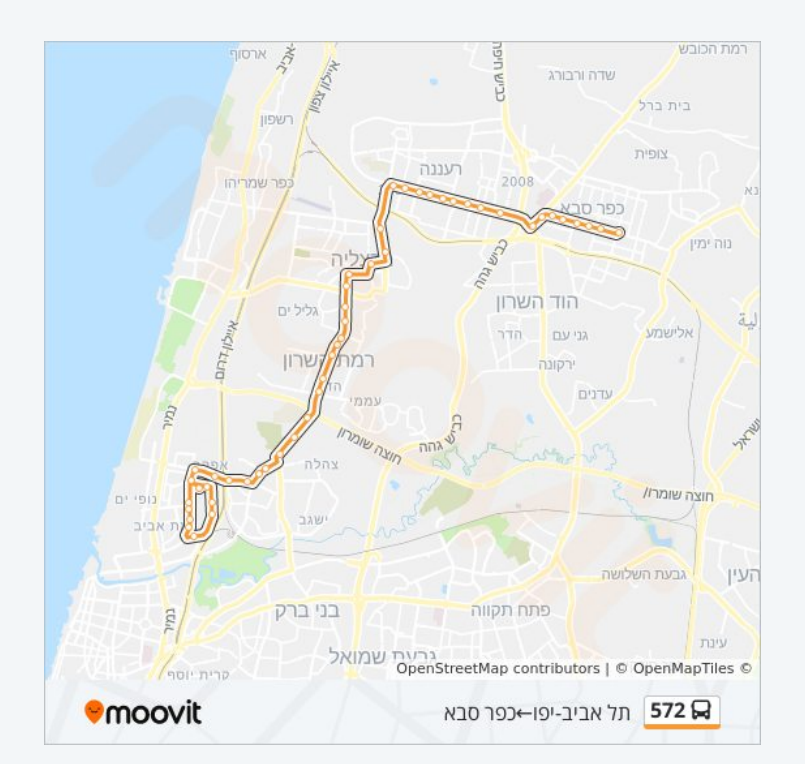

ירושלים/הבריגדה

בית לוינשטיין/אחוזה

אחוזה/המיתר

אחוזה/המלכים

אחוזה/מגדל

אחוזה/סוקולוב

אחוזה/בן גוריון

אחוזה/ז'בוטינסקי

עיריית רעננה/אחוזה

אחוזה/רבוצקי

בית משפט/טשרניחובסקי

טשרניחובסקי/ויצמן

ויצמן / גלר

וייצמן/גורדון

קניון ערים/וייצמן

ויצמן/ירושלים

וייצמן/רוטשילד

תחנה מרכזית כפ''ס/הורדה

לוחות זמנים ומפה של קו 572 זמינים להורדה גם בגרסת PDF באתר האינטרנט שלנו: moovitapp.com. היעזר ב<u>[אפליקציית Moovit](https://moovitapp.com/israel-1/lines/572/12890186/4424481/he?ref=2&poiType=line&customerId=4908&af_sub8=%2Findex%2Fhe%2Fline-pdf-Israel-1-10-12890186&utm_source=line_pdf&utm_medium=organic&utm_term=%D7%9B%D7%A4%D7%A8%20%D7%A1%D7%91%D7%90%E2%80%8E%E2%86%90%E2%80%8F%D7%AA%D7%9C%20%D7%90%D7%91%D7%99%D7%91-%D7%99%D7%A4%D7%95) </u>כדי לצפות בזמני ההגעה בזמן אמת של אוטובוסים, לוחות זמנים של הרכבות או הרכבות התחתיות וכדי לקבל הנחיות מסלול, צעד אחר צעד, לכל סוגי התחבורה הציבורית בישראל.

[אודות Moovit](https://moovit.com/he/about-us-he/?utm_source=line_pdf&utm_medium=organic&utm_term=%D7%9B%D7%A4%D7%A8%20%D7%A1%D7%91%D7%90%E2%80%8E%E2%86%90%E2%80%8F%D7%AA%D7%9C%20%D7%90%D7%91%D7%99%D7%91-%D7%99%D7%A4%D7%95) [פתרונות MaaS](https://moovit.com/he/maas-solutions-he/?utm_source=line_pdf&utm_medium=organic&utm_term=%D7%9B%D7%A4%D7%A8%20%D7%A1%D7%91%D7%90%E2%80%8E%E2%86%90%E2%80%8F%D7%AA%D7%9C%20%D7%90%D7%91%D7%99%D7%91-%D7%99%D7%A4%D7%95) [מדינות נתמכות](https://moovitapp.com/index/he/%D7%AA%D7%97%D7%91%D7%95%D7%A8%D7%94_%D7%A6%D7%99%D7%91%D7%95%D7%A8%D7%99%D7%AA-countries?utm_source=line_pdf&utm_medium=organic&utm_term=%D7%9B%D7%A4%D7%A8%20%D7%A1%D7%91%D7%90%E2%80%8E%E2%86%90%E2%80%8F%D7%AA%D7%9C%20%D7%90%D7%91%D7%99%D7%91-%D7%99%D7%A4%D7%95) [קהילת העורכים](https://editor.moovitapp.com/web/community?campaign=line_pdf&utm_source=line_pdf&utm_medium=organic&utm_term=%D7%9B%D7%A4%D7%A8%20%D7%A1%D7%91%D7%90%E2%80%8E%E2%86%90%E2%80%8F%D7%AA%D7%9C%20%D7%90%D7%91%D7%99%D7%91-%D7%99%D7%A4%D7%95&lang=he)

כל הזכויות שמורות - 2024 Moovit©

**בדיקת שעות ההגעה בזמן אמת**

 $\Box$  Web App

Google Play (CAPP Store